## To reset your WordPress password When you already have an ID

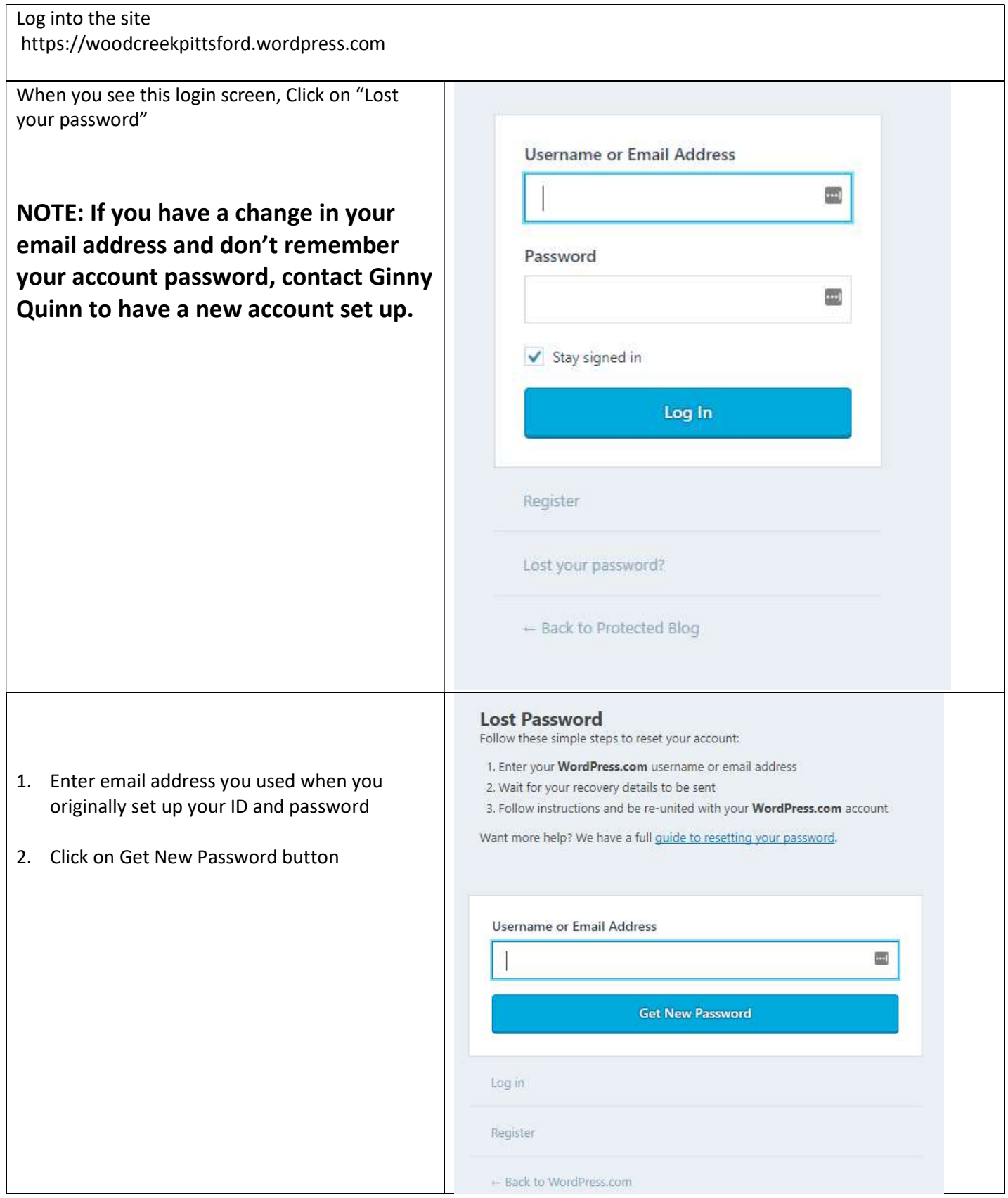

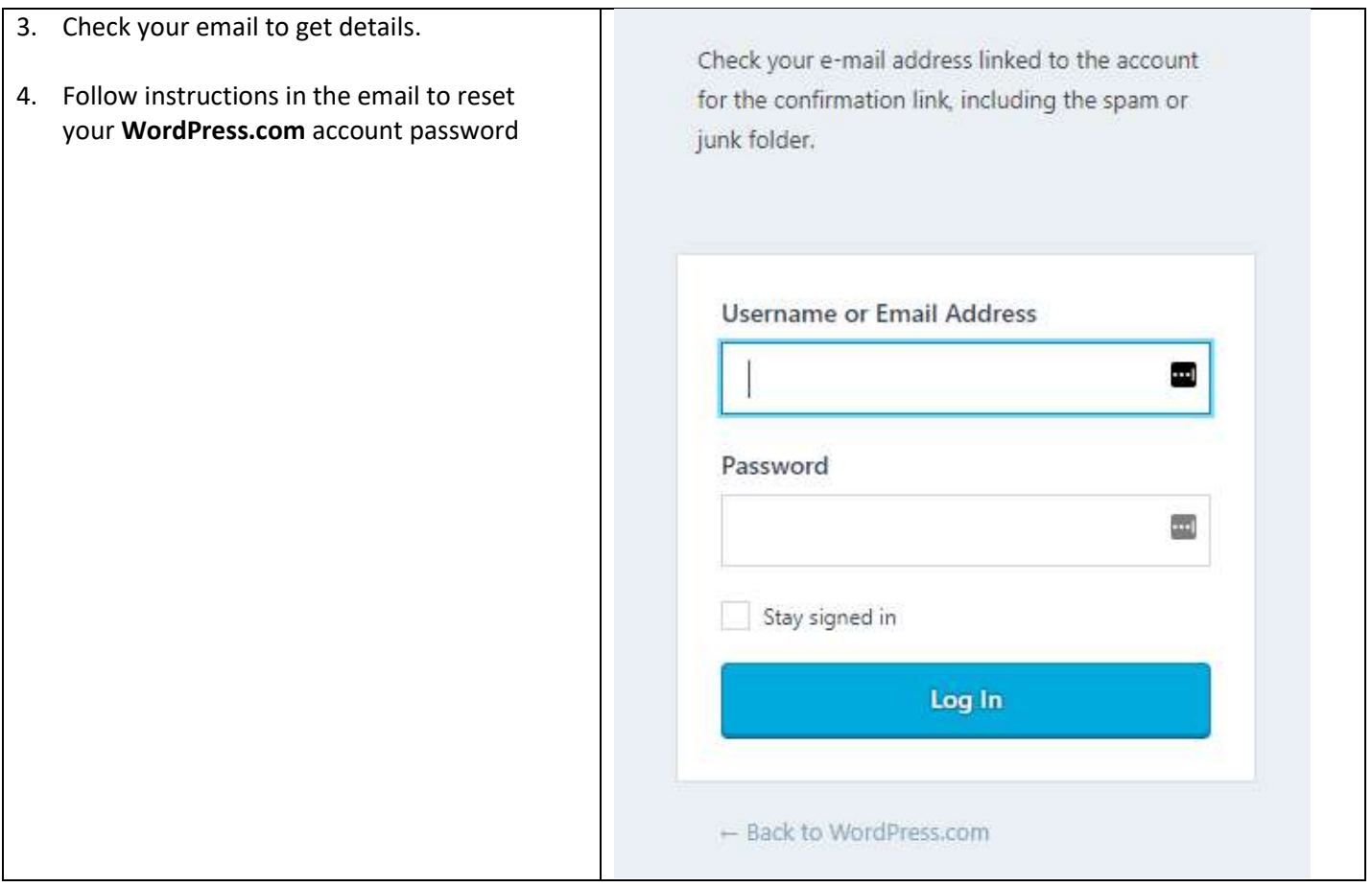